# Sobrecarga do protocolo LLDP nos switches gerenciados 200/300 Series  $\ddot{\phantom{0}}$

## Objetivo

O protocolo LLDP é usado para anunciar informações sobre um dispositivo a outros dispositivos conectados. As informações opcionais podem ser enviadas por meio de um pacote LLDP na forma de um valor de comprimento de tipo (TLV). Quanto mais informações você quiser incluir, mais TLVs você adicionará. As informações de LLDP são enviadas em uma unidade de dados de protocolo (PDU). Cada interface pela qual as informações são enviadas tem um tamanho máximo de PDU que ela pode lidar. Se muitas informações forem incluídas em um pacote LLDP, ele poderá exceder o tamanho máximo da PDU. Isso é conhecido como sobrecarga LLDP. Este artigo explica as informações exibidas na página LLDP Overloading dos Switches Gerenciados 200/300 Series.

### Dispositivos aplicáveis

·Switches gerenciados SF/SG 200 e SF/SG 300 Series

### Versão de software

•1.3.0.62

### Exibir detalhes de sobrecarga LLDP

Etapa 1. Faça login no utilitário de configuração da Web e escolha Administration > Discovery - LLDP > LLDP Overloading. A página LLDP Overloading é aberta:

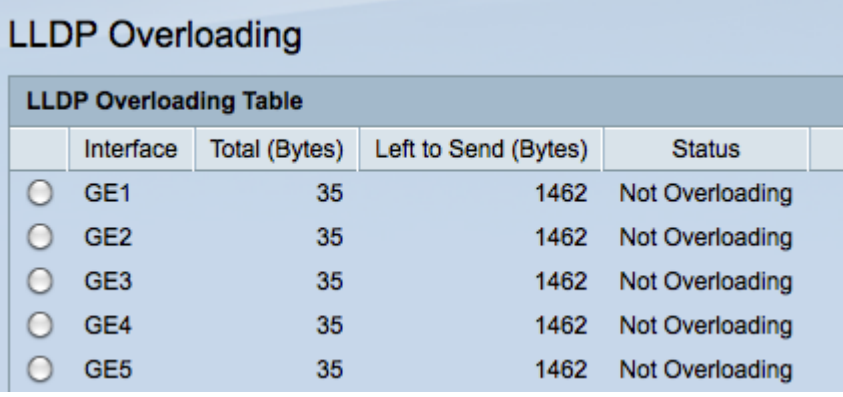

Esta página exibe os seguintes campos para cada porta:

·Interface — Exibe o identificador da porta.

Total (bytes) — Número total de bytes de informações de LLDP que são normalmente enviadas em um pacote.

Left to Send (Bytes) — Número total de bytes disponíveis que também podem enviar informações LLDP em um pacote.

·Status — Fornece o status dos TLVs.

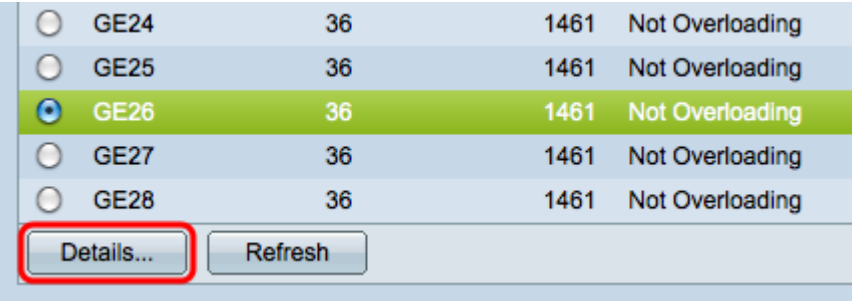

Etapa 2. Selecione uma interface e clique em Details para exibir os detalhes de sobrecarga de uma porta. A janela LLDP Overloading Details é exibida e contém as seguintes informações.

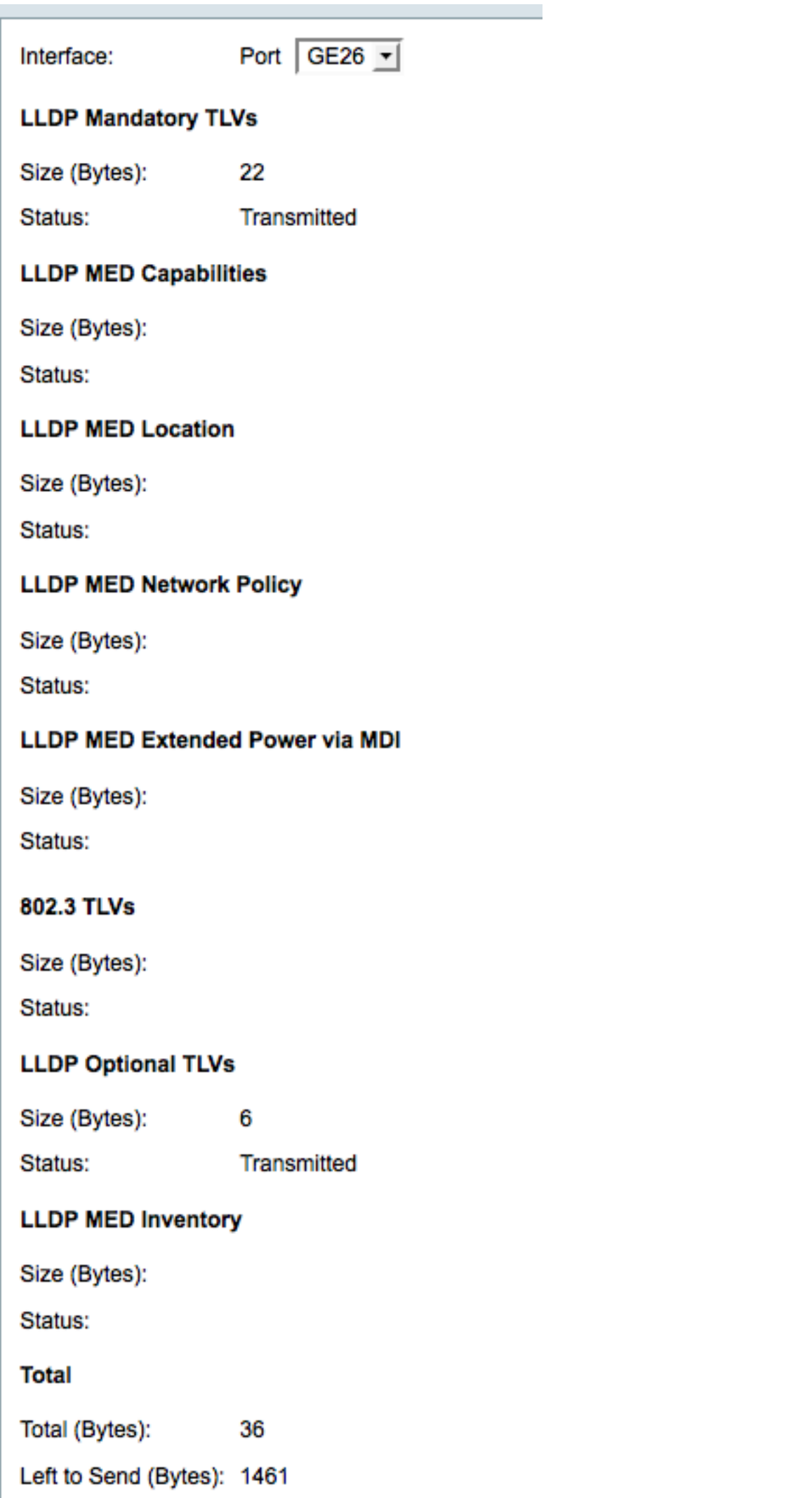

·TLVs obrigatórios do LLDP — Há três TLVs (type-length values, valores de comprimento de tipo) obrigatórios que contêm informações básicas enviadas pelo LLDP.

- Tamanho (bytes) — Número de bytes necessários para enviar TLVs obrigatórios.

- Status — Exibe se o grupo obrigatório de TLVs foi transmitido ou sobrecarregado.

·Recursos LLDP MED — O LLDP MED (Link Layer Discovery Protocol Media Endpoint Discovery, Descoberta de endpoints de mídia do protocolo de descoberta da camada de enlace) é uma adição ao LLDP que fornece informações adicionais frequentemente usadas para aplicativos de voz e vídeo. Os recursos LLDP MED permitem que os endpoints de mídia descubram quais recursos os dispositivos conectados suportam.

- Tamanho (bytes) — Tamanho total dos pacotes de recursos LLDP MED em bytes.

- Status — Exibe se os pacotes de recursos foram transmitidos ou sobrecarregados.

·Local LLDP MED — Um switch pode fornecer informações de local para um dispositivo de endpoint, como o endereço físico onde o dispositivo está localizado.

- Tamanho (bytes) — Tamanho total em bytes dos pacotes de localização LLDP MED.

- Status — Exibe se os pacotes de localização foram transmitidos ou sobrecarregados.

·LLDP MED Network Policy — Permite que o switch e o dispositivo de endpoint anunciem configurações de VLAN e atributos associados de Camada 2 e Camada 3 para o aplicativo específico nessa porta.

- Tamanho (bytes) — Tamanho total de bytes de pacotes de políticas de rede LLDP MED.

- Status — Exibe se os pacotes de políticas de rede foram transmitidos ou sobrecarregados.

·LLDP MED Extended Power via MDI — Permite que as portas anunciem informações sobre a potência estendida via MDI disponível.

- Tamanho (bytes) — Potência total estendida LLDP MED via tamanho de bytes de pacotes MDI.

- Status — Exibe se a potência estendida através de pacotes MDI foi transmitida ou sobrecarregada.

·TLVs 802.3 — contêm informações sobre uma LAN Ethernet.

- Tamanho (bytes) — Tamanho total de bytes de pacotes LLDP MED 802.3.

- Status — Exibe se os TLVs 802.3 foram transmitidos ou sobrecarregados.

·TLVs LLDP opcionais — Qualquer TLV LLDP MED não obrigatório.

- Size (Bytes) — Total LLDP MED opcional TLVs pacote tamanho byte.

- Status — Se a potência estendida de LLDP MED através de pacotes MDI foi enviada ou se eles foram sobrecarregados.

·LLDP MED Inventory — Permite que um endpoint envie informações de inventário sobre si mesmo para o switch.

- Tamanho (bytes) — Tamanho total de bytes de pacotes de TLVs de inventário LLDP MED.

- Status — Exibe se o grupo obrigatório de TLVs foi transmitido ou sobrecarregado.

Total (bytes) — Número total de bytes em cada pacote que contém informações LLDP.

Left to Send (Bytes) — Número total de bytes disponíveis em cada pacote que pode conter informações de LLDP.

Etapa 3. Clique em Close para fechar a janela LLDP Overloading Details.

#### Sobre esta tradução

A Cisco traduziu este documento com a ajuda de tecnologias de tradução automática e humana para oferecer conteúdo de suporte aos seus usuários no seu próprio idioma, independentemente da localização.

Observe que mesmo a melhor tradução automática não será tão precisa quanto as realizadas por um tradutor profissional.

A Cisco Systems, Inc. não se responsabiliza pela precisão destas traduções e recomenda que o documento original em inglês (link fornecido) seja sempre consultado.